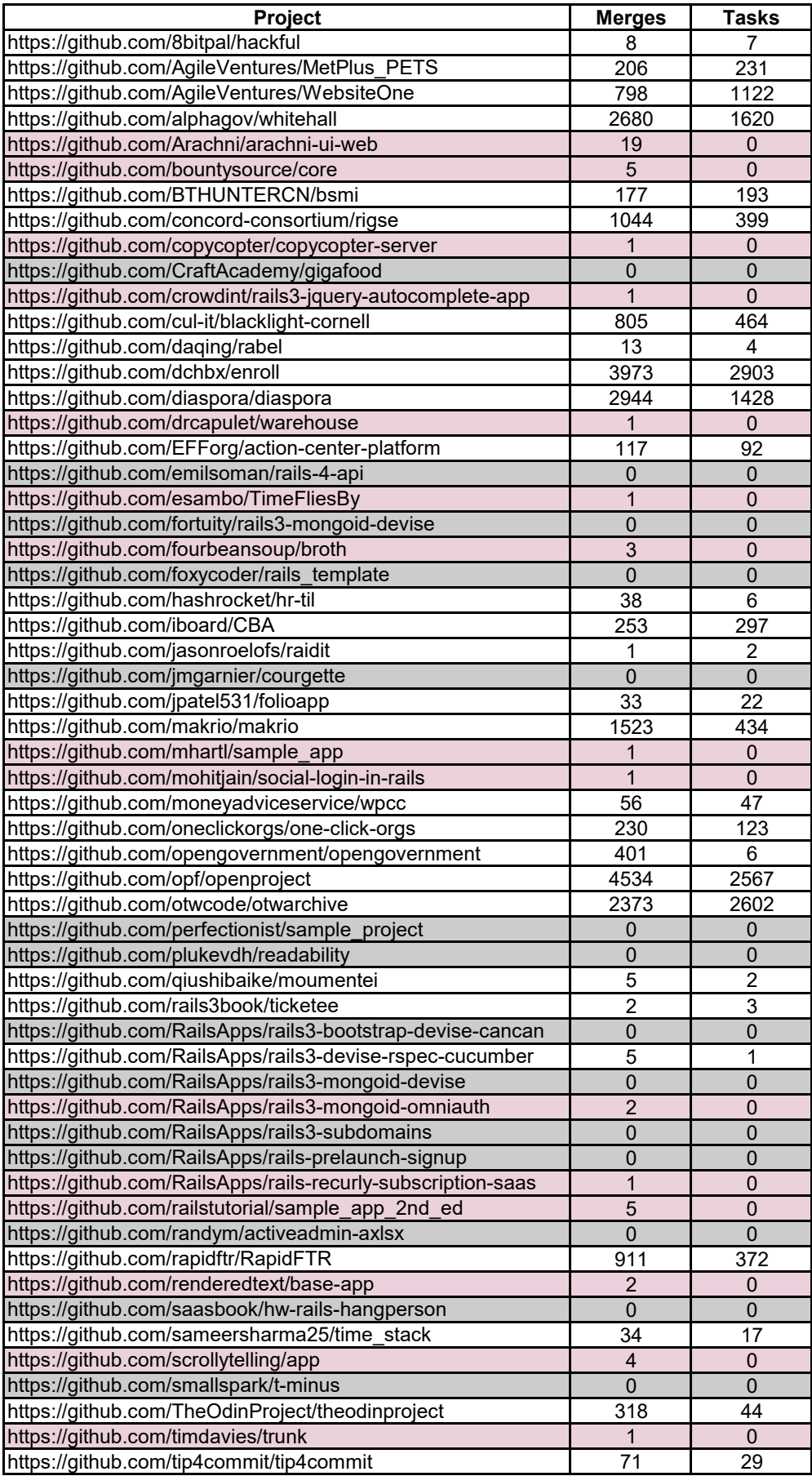

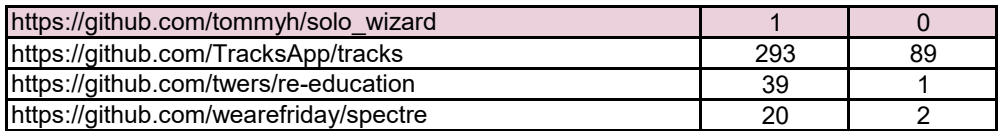

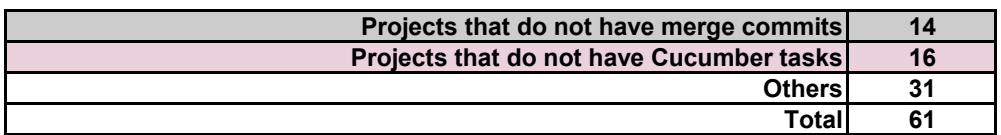

Observation: 'Tasks' means tasks that change both production files and Gherkin files, having no more than 500 commits, and that have the gem 'cucumber-rails'